Order Management User Guide Oracle R12
>>CLICK HERE<<<</p>

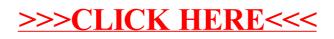